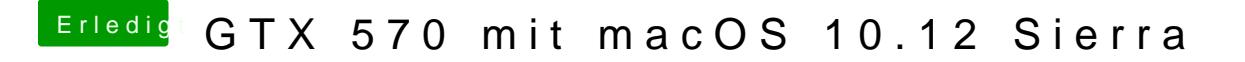

Beitrag von derHackfan vom 1. Juli 2017, 22:17

Hast du im Clover Configurator unter dem Reiter ´K and K P' in der config.plist einen Hast einen Haken beinen H ASUS AICPUPM gesetzt?